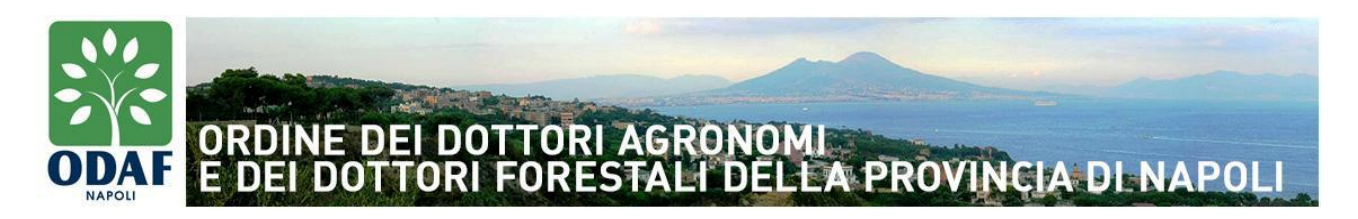

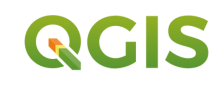

## Per chi è questo corso

Il corso è rivolto ai professionisti iscritti all'Ordine degli Agronomi e Forestali e in generale a tutti coloro che hanno intenzione di ampliare le proprie conoscenze in fatto di gestione ed analisi di dati geografici.

## Livello e requisiti di accesso

Per la partecipazione è richiesta solamente la conoscenza di base del sistema operativo e della gestione di file e cartelle.

## Tipologia e modalità del corso

Corso interattivo con lezioni teoriche ed esercitazioni online su piattaforma Zoom

## Dotazione informatica

Il corso si svolge online su piattaforma Zoom. E' quindi necessario l'utilizzo di notebook personale e di una connessione stabile.

#### Sede del corso

Il corso si svolgerà in modalità a distanza

#### Durata del corso

Il corso avrà durata di 20 ore con seguente orario giugno - Lunedì ore 15-19 giugno - Mercoledì ore 15-19 giugno - Venerdì ore 15-19 luglio - Lunedì ore 15-19 luglio - Mercoledì ore 15-19

## Materiale fornito

- Materiale didattico in formato digitale:
- Crediti formativi;
- Attestato di partecipazione

## Programma del corso

# **26 Giugno h 15 -19 1. Struttura GIS e installazione:**

- 1.1 Concetti base
- 1.2 Tipi di dati
- 1.2.1 Dati raster
- 1.2.2 Dati vettoriali
- 1.3 Struttura di un GIS
- 1.4 Cos'è QGIS e perché usarlo
- 1.5 Installazione QGIS
- 1.6 Reperimento e download file d'installazione
- 1.7 Procedura d'installazione

# **28 giugno h 15 -19 2. Introduzione al QGIS**

Interfaccia utente

Principali sistemi di riferimento utilizzati Gli strumenti a disposizione e l'organizzazione in pannelli Preferenze di sistema: Impostazione e modifica Organizzazione del lavoro in progetti Collegamento a dati esterni Esercitazioni

# **30 giugno h 15 -19**

# **3 Creazione di una mappa ed importazione layer**

Importazione layer raster e vettoriali in una mappa Principali formati utilizzati (shape, geotiff, dxf) Dati tabellari: visualizzazione, creazione e modifica Editing di tabelle Esercitazioni

## **3 luglio h 15 -19 4 Editing grafico**

Creazione nuovi layers Editing vettoriale: principali strumenti (snap ad oggetto, strumenti di disegno) Strumenti di misura elementi grafici (aree e distanze) Esercitazioni

# **5 luglio h 15 -19 5 Gestione Layout di stampa**

Spazio carta e gestione scala disegno Organizzazione e scelta Stili di stampa Label e gestione etichette Creazione tavola di stampa Esercitazioni